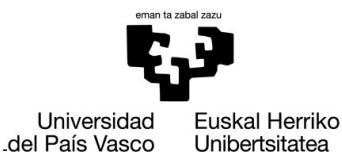

**GASTEIZKO INGENIARITZA ESKOLA ESCUELA** DE INGENIERÍA **DE VITORIA-GASTEIZ** 

# **OBJETIVOS DE APRENDIZAJE**

- **Repasar las técnicas de creación de vectores y matrices**
- **Expresar condiciones mediante expresiones lógicas**
- **Obtener máscaras y vectores de índices a partir de un vector**
- **Realizar operaciones sobre vectores aprovechando las máscaras y los vectores de índices**

# **EJERCICIO 3.1**

Define las variables X, Y y Z (asignándoles, por ejemplo, el valor "0") y úsalas para expresar las siguientes condiciones en Matlab:

- 1.  $X$  es menor o igual que 5, y  $Y$  es mayor que 25.
- 2. X es igual a 6 o mayor que Y.
- 3. X es un número par y menor que Y.
- 4. X es mayor que Y y que Z.
- 5. X está en el intervalo [4,100].
- 6. X es igual a 2, 3, o 4.
- 7.  $X$  es igual a 'b' o 'B'.

Prueba todas las expresiones introduciendo diferentes valores en la variables para comprobar que la expresión es correcta.

# **EJERCICIO 3.2**

Crea el vector fila X, compuesto por 50 números enteros aleatorios (del 1 al 50), y realiza las siguientes operaciones:

- 1. Obtén el primer número de X mayor de 30.
- 2. Obtén la posición de los tres últimos números de X mayores de 25.
- 3. Obtén la suma de todos los números pares de X.
- 4. Obtén el número impar más alto de X.
- 5. Separa X en dos vectores, uno con los números pares y otro con los impares.
- 6. Elimina los números menores de 10 de X.
- 7. Comprueba que se han eliminado correctamente los números menores de 10 utilizando las funciones any y all.
- 8. Crea una máscara que represente las apariciones de números pares en X entre el 10 y el 18 (ambos incluidos).

# **EJERCICIO 3.3**

Crea un script que pida un número al usuario, y que muestre por pantalla cuántas veces y en qué posiciones aparece dicho número en el vector [2 3 5 7 3 4 5 7 1 9 8 6 2 2 5]. Por ejemplo:

```
>>Introduce un número: 3
>>El número 3 aparece 2 veces
Posiciones: 2 5
```
# **EJERCICIO 3.4**

Calcula cuántos números menores de 100 existen que sean múltiplos de 3 y de 7 (al mismo tiempo). ¿Y múltiplos de 3 o de 5 (no necesariamente de los dos al mismo tiempo)?

### **EJERCICIO 3.5**

Crea el siguiente vector fila:

 $v=[4 \ 2 \ 5 \ 6 \ 5 \ 8 \ 7]$ 

Sustituye por su cuadrado los elementos de v cuyo valor sea igual a su posición dentro del vector.

# **EJERCICIO 3.6**

Crea una matriz con los siguientes valores:

$$
m = \begin{bmatrix} 1 & 53 & 0 \\ 2 & 62 & 1 \\ 3 & 71 & 2 \\ 4 & 48 & 0 \\ 5 & 51 & 5 \end{bmatrix}
$$

La primera columna representa el identificador de unos alumnos, la segunda su nota, y la tercera el número de veces que han faltado a clase. Crea un script que calcule e imprima por pantalla la nota final de los alumnos, teniendo en cuenta lo siguiente:

- Si no han faltado a clase nunca, se sumará 2 puntos a su nota.
- Si han faltado una o dos veces a clase, se sumará 1 punto a su nota.
- Si han faltado tres o cuatro veces a clase, su nota se quedará como está.
- Si han faltado más de cuatro veces a clase, se restará 2 puntos a su nota.

### **EJERCICIO 3.7**

Crea una matriz con los siguientes valores:

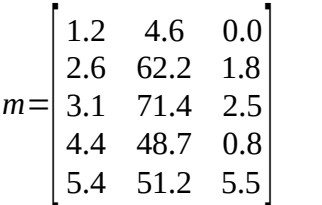

Crea la matriz m2 a partir de m, redondeando hacia arriba aquellos números con decimal igual o superior a 5 y hacia abajo en caso contrario.